## **Inhalt**

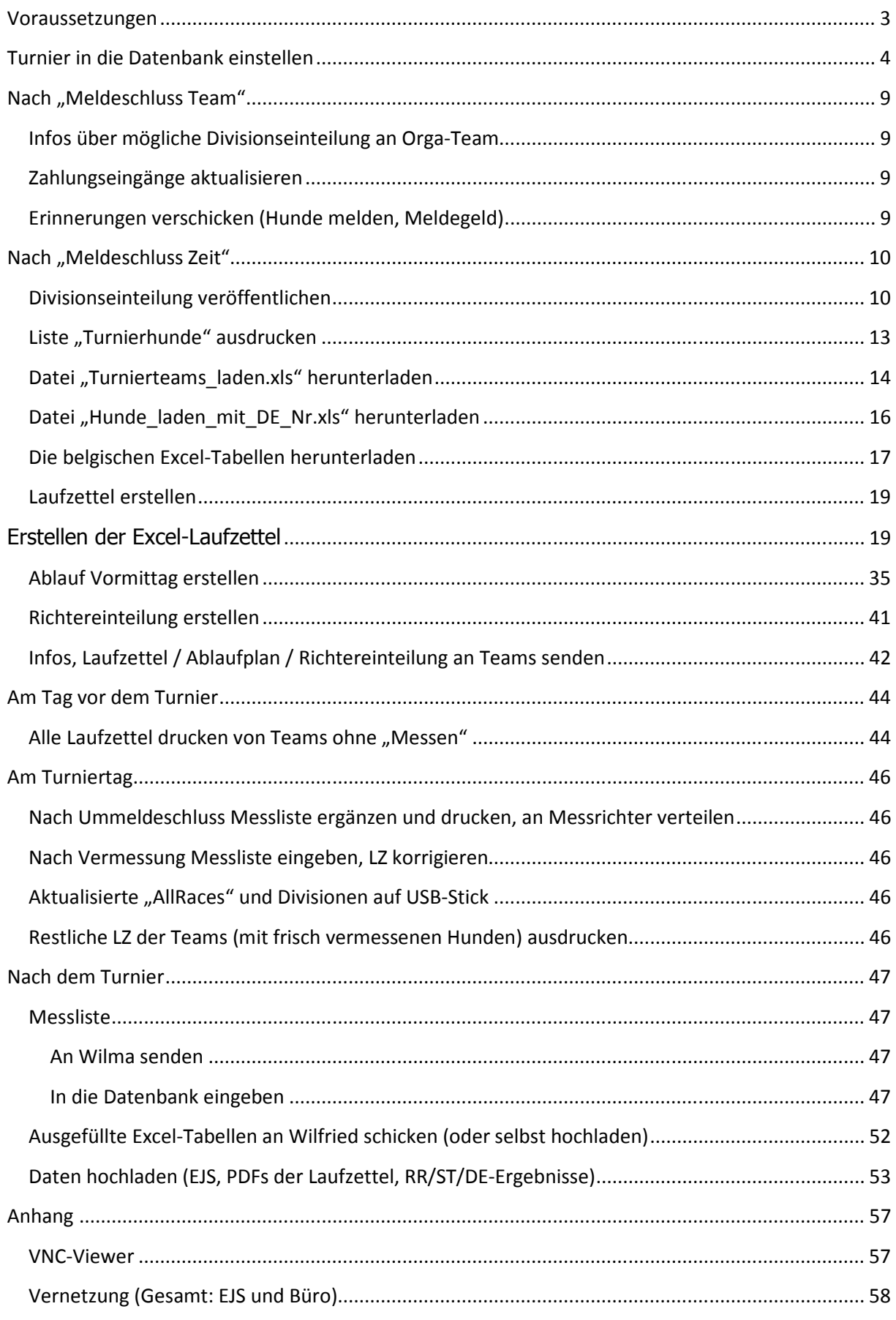

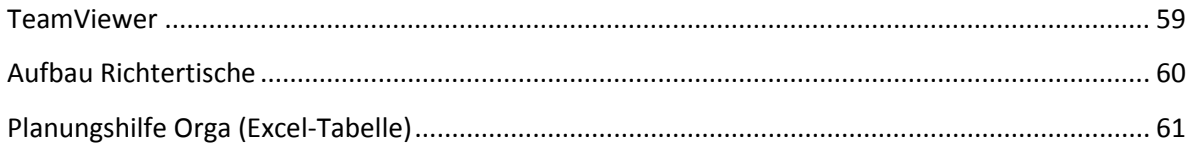